## Quartus Prime Setup USB Blaster in Win11

Version 18.1

Last updated 8/26/23

## USB Blaster in Win11

- There is a problem with loading the USB Blaster driver in Windows 11
  - The first time you try to program your DE10 you will see the following error
  - Select Learn More

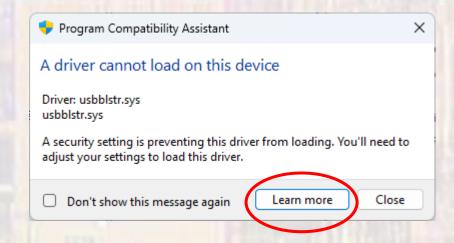

## **USB Blaster in Win11**

Click the Core Isolation link

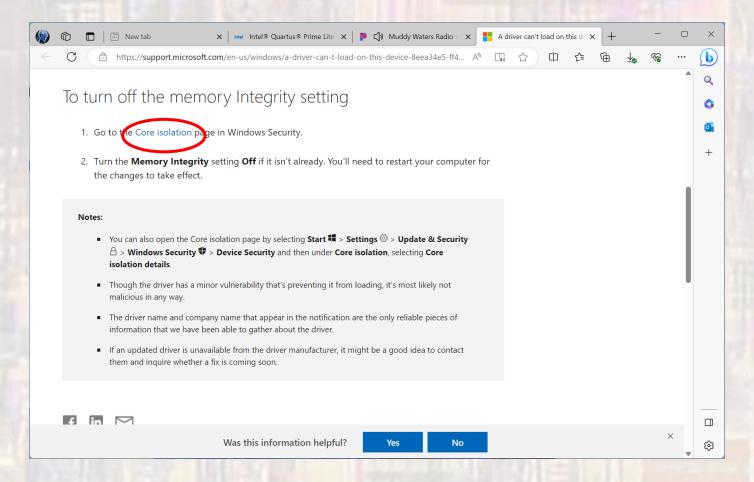

## USB Blaster in Win11

- Switch the Memory integrity switch to off
- Reboot

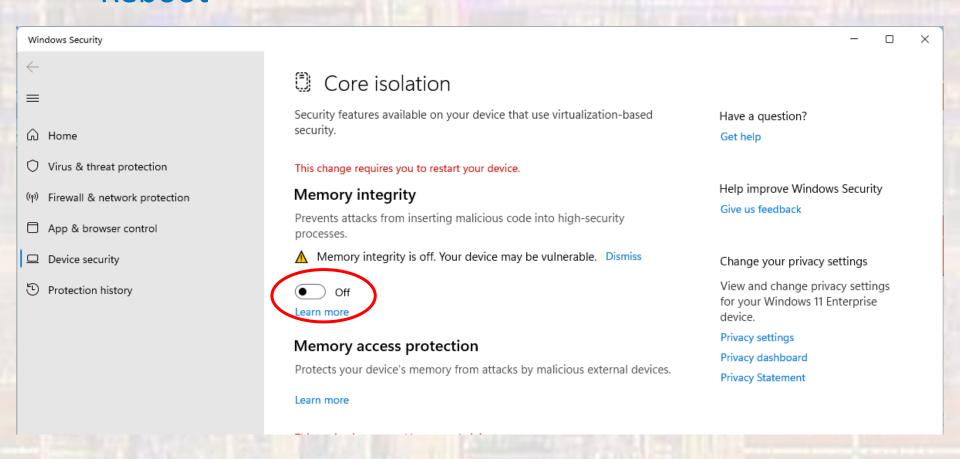